# **Przedmiotowe ocenianie z informatyki klasa VII rok szkolny 2021/2022**

## Opracowała: Mirosława Wieczorek

Ocena osiągnięć ucznia polega na rozpoznaniu stopnia opanowania przez niego wiadomości i umiejętności rozwiązywania zadań technicznych w stosunku do wymagań edukacyjnych wynikających z podstawy programowej. Ocenianie służy zatem do sprawdzenia skuteczności procesu dydaktycznego i ma na celu:

- informowanie ucznia o poziomie jego osiągnieć edukacyjnych i o postępach w tym zakresie,
- wspomaganie ucznia w samodzielnym planowaniu swojego rozwoju,
- motywowanie do dalszych postępów w nauce,
- dostarczanie rodzicom i nauczycielom informacji o trudnościach w nauce oraz specjalnych uzdolnieniach ucznia,
- umożliwienie nauczycielom doskonalenia organizacji i metod pracy dydaktyczno-wychowawczej.

# **Kryteria oceniania:**

Oceniając osiągnięcia, zwraca się uwagę na:

- **Ćwiczenia praktyczne** obejmują zadania praktyczne, które uczeń wykonuje podczas lekcji. Oceniając je, nauczyciel bierze pod uwagę:
	- wartość merytoryczną,
	- stopień zaangażowania w wykonanie ćwiczenia,
- dokładność wykonania polecenia,
- staranność i estetykę.
- **Odpowiedź ustna** obejmuje zakres programowy aktualnie realizowanego działu. Oceniając ją, nauczyciel bierze pod uwagę:
	- zgodność wypowiedzi z postawionym pytaniem,
	- właściwe posługiwanie się pojęciami,
	- zawartość merytoryczną wypowiedzi,
	- sposób formułowania wypowiedzi.
- **Aktywność i praca ucznia na lekcji** są oceniane (jeśli WSO nie stanowi inaczej), zależnie od ich charakteru, za pomocą plusów i minusów lub oceny.
	- Plus uczeń może uzyskać m.in. za samodzielne wykonanie krótkiej pracy na lekcji, krótką poprawną odpowiedź ustną, aktywną pracę w grupie, pomoc koleżeńską na lekcji przy rozwiązywaniu problemu, przygotowanie do lekcji.
	- Minus uczeń może uzyskać m.in. za nieprzygotowanie do lekcji (np. brak podręcznika, zeszytu, plików potrzebnych do wykonania zadania), brak zaangażowania na lekcji.
	- Sposób przeliczania plusów i minusów na oceny jest zgodny z umową między nauczycielem a uczniami, z uwzględnieniem zapisów WSO.
- **Prace dodatkowe** obejmują dodatkowe zadania dla zainteresowanych uczniów, prace projektowe wykonane

indywidualnie lub zespołowo, wykonanie pomocy naukowych, prezentacji. Oceniając ten rodzaj pracy, nauczyciel bierze pod uwagę m.in.:

- wartość merytoryczną pracy,
- stopień zaangażowania w wykonanie pracy,
- estetykę wykonania,
- wkład pracy ucznia,
- sposób prezentacji,
- oryginalność i pomysłowość pracy.
- **Dodatkowo oceniania są**:
	- umiejętność organizacji miejsca pracy,
	- przestrzeganie zasad BHP,
	- dokładność i staranność wykonywania zadań.

#### **Podczas oceniania osiągnięć uczniów poza wiedzą i umiejętnościami bierze się pod uwagę:**

- aktywność podczas lekcji,
- zaangażowanie w wykonywane zadania,
- umiejętność pracy w grupie,
- obowiązkowość i systematyczność,
- udział w pracach na rzecz szkoły i ochrony środowiska naturalnego.

W wypadku techniki uwzględnia się stosunek ucznia do wykonywania działań praktycznych. Istotne są też: pomysłowość konstrukcyjna, właściwy dobór materiałów, estetyka wykonania oraz przestrzeganie zasad bezpieczeństwa. Ocena przede wszystkim odzwierciedla indywidualne podejście ucznia do lekcji, jego motywację i zaangażowanie w pracę.

# **Metody sprawdzania osiągnięć:**

W nauczaniu informatyki ocenie podlegają następujące formy pracy:

- $\bullet$  test,
- sprawdzian,
- zadanie praktyczne,
- zadanie domowe,
- aktywność na lekcji,
- odpowiedź ustna,
- praca pozalekcyjna (np. konkurs, projekt)

Ocenę z prac pisemnych ustala się wg skali procentowej:

- 96%-100% celujący 86%-95% - bardzo dobry 70%-85% - dobry  $50\% - 69\%$  - dostateczny 30%-49% - dopuszczający
- 0%-29% niedostateczny

Uczeń i rodzic są na bieżąco informowani o uzyskanych ocenach poprzez odnotowanie w dzienniku elektronicznym.

Ocenianie spełnia wymogi obiektywności poprzez jasność kryteriów i procedur oceny.

## Poprawa oceny:

W przypadku oceny niedostatecznej z pracy klasowej ma prawo do jednorazowej poprawy w terminie 2 tyg.

Uczeń ma prawo 2 razy w semestrze zgłosić nieprzygotowanie.

## Szczegółowe kryteria oceniania w klasie VII z informatyki:

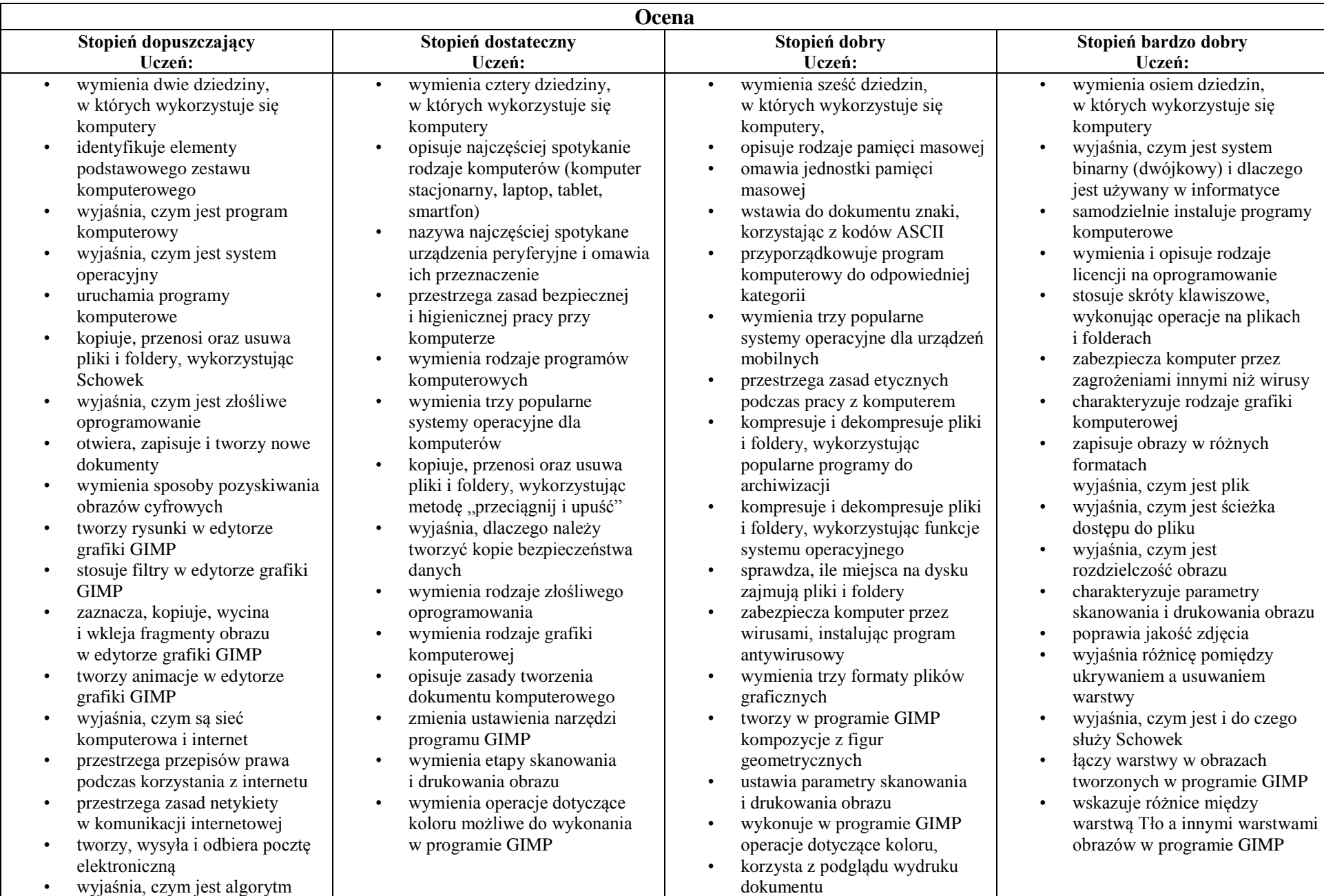

- wyjaśnia, czym jest programowanie
- wyjaśnia, czym jest program komputerowy
- buduje proste skrypty w języku **Scratch**
- używa podstawowych poleceń języka Logo do tworzenia rysunków
- wyjaśnia, czym jest dokument tekstowy
- pisze tekst w edytorze tekstu włącza podgląd znaków
- niedrukowanych w edytorze tekstu
- wymienia dwie zasady redagowania dokumentu tekstowego
- wymienia dwie zasady doboru parametrów formatowania tekstu
- zna rodzaje słowników w edytorze tekstu. wstawia obraz do dokumentu
- tekstowego
- wykonuje operacje na fragmentach tekstu
- wstawia proste równania do dokumentu tekstowego
- wykonuje zrzut ekranu i wstawia go do dokumentu tekstowego
- korzysta z domyślnych tabulatorów w edytorze tekstu
- drukuje dokument tekstowy wstawia do dokumentu
- tekstowego prostą tabelę
- wstawia do dokumentu tekstowego listy numerowaną lub wypunktowaną
- wstawia nagłówek i stopkę do dokumentu tekstowego
- wyszukuje słowa w dokumencie tekstowym
- wstawia przypisy dolne w dokumencie tekstowym dzieli cały tekst na kolumny
- 
- zapisuje w wybranym formacie obraz utworzony w programie GIMP
- drukuje dokument komputerowy wyjaśnia różnice pomiędzy
- kopiowaniem a wycinaniem
- omawia przeznaczenie warstw obrazu w programie GIMP
- 
- tworzy i usuwa warstwy<br>
w programie GIMP<br>
w programie GIMP<br>
stosuje podstawowe narzędzia
- 
- Selekcji<br>tworzy proste animacie • tworzy proste animacje w programie GIMP • używa narzędzia Inteligentne
- nożyce programu GIMP do tworzenia fotomontaży
- sprawnie posługuje się przeglądarką internetową
- wymienia rodzaje sieci komputerowych
- omawia budowę prostej sieci komputerowej
- wyszukuje informacje w internecie przestrzega zasad
- bezpieczeństwa podczas korzystania z sieci i internetu
- pobiera różnego rodzaju pliki z internetu dodaje załączniki do wiadomości
- elektronicznych
- przestrzega postanowień licencji, którymi objęte są materiały pobrane z internetu
- unika zagrożeń związanych z komunikacją internetową
- wymienia etapy rozwiązywania problemów
- opisuje algorytm w postaci listy kroków
- używa skrótów klawiszowych do wycinania, kopiowana i wklejania fragmentów obrazu
- wyjaśnia, czym jest Selekcja w edytorze graficznym charakteryzuje narzędzia
- Selekcji dostępne w programie **GIMP**
- używa narzędzi Selekcji dostępnych w programie GIMP
- zmienia kolejność warstw obrazu w programie GIMP
- kopiuje teksty znalezione w internecie i wkleja je do innych programów komputerowych
- zapamiętuje znalezione strony internetowe w pamięci przeglądarki
- korzysta z komunikatorów internetowych do porozumiewania się ze znajomymi
- wkleja do edytora tekstu obrazy pobrane z internetu
- opisuje algorytm w postaci schematu blokowego • wymienia przykładowe
- środowiska programistyczne
- stosuje podprogramy w budowanych algorytmach wykorzystuje sytuacje
- warunkowe w budowanych algorytmach
- używa zmiennych w skryptach budowanych w języku Scratch
- wykorzystuje sytuacje warunkowe w skryptach budowanych w języku Scratch
- konstruuje procedury bez parametrów w języku Scratch
- używa sytuacji warunkowych w skryptach budowanych w języku Scratch
- pracuje na warstwach podczas tworzenia animacji w programie GIMP
- korzysta z przekształceń obrazów w programie GIMP
- wyjaśnia różnice pomiędzy klasami sieci komputerowych
- dopasowuje przeglądarkę internetową do swoich potrzeb
- korzysta z chmury obliczeniowej podczas tworzenia projektów grupowych
- samodzielnie buduje złożone schematy blokowe do przedstawiania różnych algorytmów
- konstruuje złożone sytuacje warunkowe (wiele warunków) w algorytmach
- konstruuje procedury z parametrami w języku Scratch dodaje nowe (trudniejsze)
- poziomy do gry tworzonej w języku Scratch
- tworzy w języku Logo procedury z parametrami i bez nich zmienia domyślną postać w programie Logomocja ustala w edytorze tekstu
- 
- interlinię pomiędzy wierszami tekstu oraz odległości pomiędzy akapitami
- wymienia i stosuje wszystkie omówione zasady redagowania dokumentu tekstowego
- wymienia i stosuje wszystkie omówione zasady doboru parametrów formatowania tekstu
- rozumie różne zastosowania krojów pisma w dokumencie tekstowym
- zna i charakteryzuje wszystkie układy obrazu względem tekstu
- grupuje obiekty w edytorze tekstu

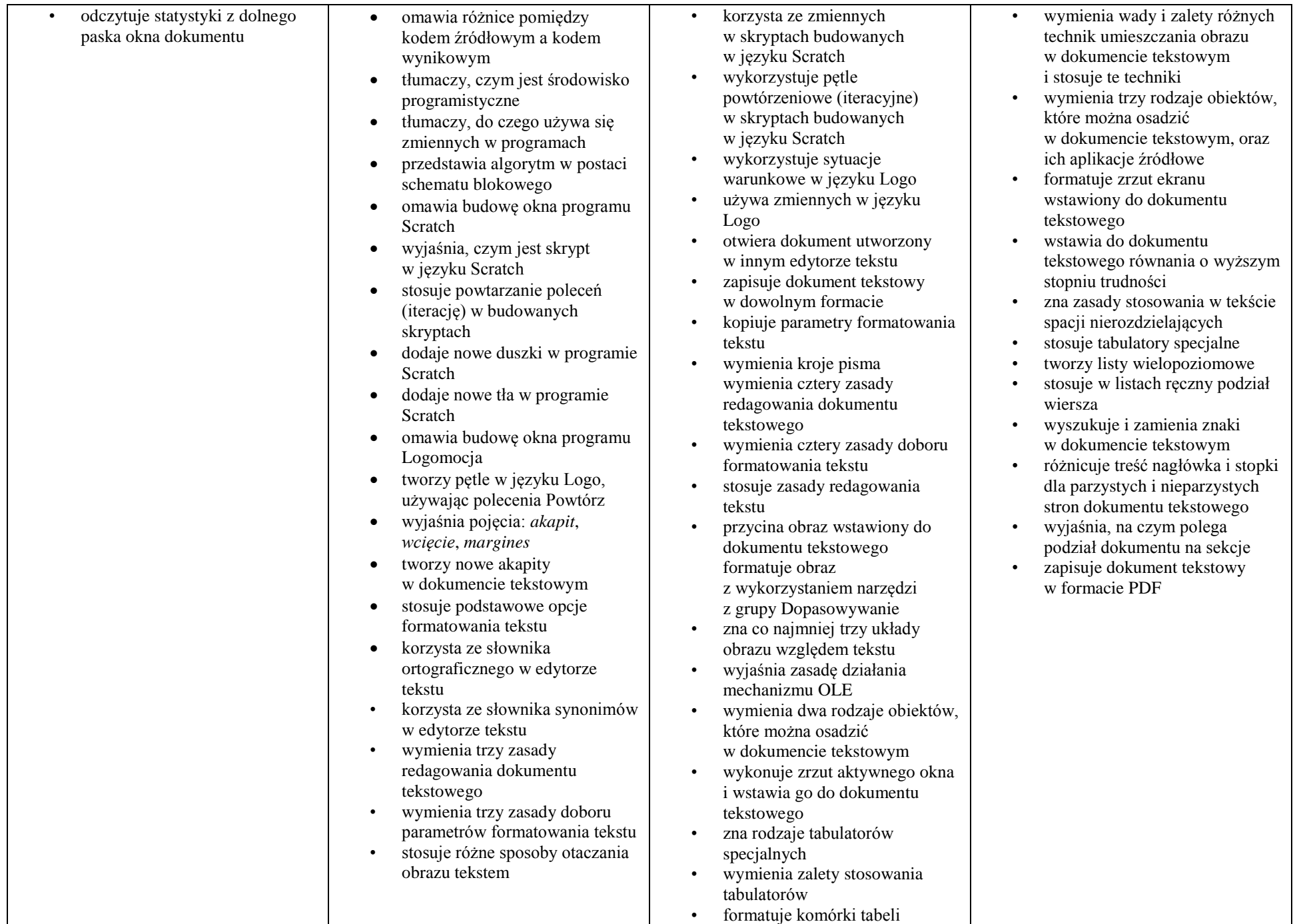

![](_page_5_Picture_234.jpeg)